Fiche TD avec le logiciel  $\mathbb{R}$  : tdr80

—————

# Quelques éléments d'algèbre pour l'analyse de données

A.B. Dufour, D. Chessel et M. Royer

—————

 $L$ 'algèbre matricielle est fondamentale dans la compréhension de la théorie liée à l'analyse exploratoire des données.

## Table des matières

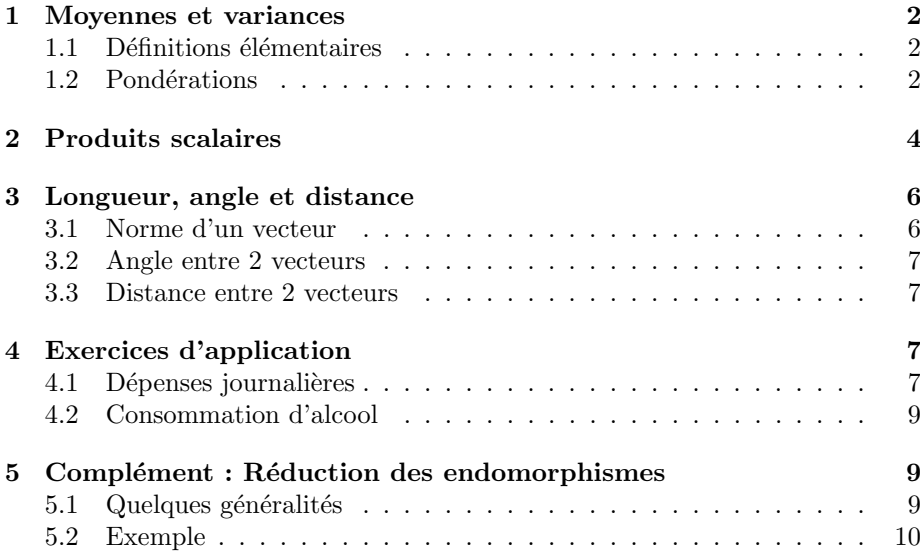

## 1 Moyennes et variances

L'analyse des données manipule des variables quantitatives ou qualitatives mesurées ou observées sur  $n$  individus. On commence ici par les variables quantitatives, celles dont les valeurs appartiennent à  $\mathbb{R}$ .

Une variable  $\mathbf{x} = (x_1, x_2, ..., x_n)$  est donc un vecteur de  $\mathbb{R}^n$ .

#### Exercice

On désire implanter une station-service entre Lyon et Lausanne. On récupère les prix de 10 stations avoisinantes. Les données se trouvent dans le fichier essence.txt.

(cf site p´edagogique http://pbil.univ-lyon1.fr/R/enseignement.html)

- 1. Importer le fichier dans votre répertoire de travail.
- 2. Afficher les prix du gazole.

## 1.1 Définitions élémentaires

La moyenne descriptive de  $\mathbf{x}$  est  $m(\mathbf{x}) = \frac{1}{n} \sum_{i=1}^{n} x_i$ . On note souvent  $m(\mathbf{x}) = \overline{\mathbf{x}}$ . La variance descriptive de **x** est  $v(\mathbf{x}) = \frac{1}{n} \sum_{i=1}^{n} (x_i - m(\mathbf{x}))^2$ . On peut utiliser la notation  $v(\mathbf{x}) = s_{\mathbf{x}}^2$ .

L'écart-type descriptif de  $\mathbf{x}$  est  $s_{\mathbf{x}} = \sqrt{v(\mathbf{x})}$ .

Ces paramètres caractérisent la position (moyenne) et la dispersion (variance) des mesures. La médiane, les quartiles sont d'autres paramètres de position; l'intervalle interquartile est un autre paramètre de dispersion. Ces paramètres décrivent la variable vue comme  $n$  points de R.

#### Exercice 1

- 1. Ecrire la fonction permettant de calculer la moyenne. Calculer la moyenne de la variable Gazole. Comparer le résultat à mean.
- 2. Ecrire la fonction permettant de calculer la variance. Calculer la variance de la variable Gazole. Comparer le résultat à var.
- 3. Ecrire la fonction permettant de calculer l'écart-type. Calculer l'écart-type de la variable Gazole. Comparer le résultat à sd.

#### Exercice 2

- 1. Calculer la moyenne et la variance descriptives de  $\mathbf{1}_n = (1, 1, ..., 1)$  (a) en posant  $n = 10$ , à l'aide de  $\mathbb{R}$ , (b) en généralisant.
- 2. Calculer la moyenne et la variance descriptives de  $\mathbf{x} = (1, 2, ..., n)$  (a) en posant  $n = 10$  à l'aide de  $\mathbb{R}$ . (b) en généralisant.

## 1.2 Pondérations

Une pondération des n individus est un vecteur de  $\mathbb{R}^n$  dont toutes les composantes sont positives et dont la somme vaut 1. Une pondération est notée :

$$
p = (p_1, p_2, ..., p_n)
$$
 avec  $\sum_{i=1}^{n} p_i = 1$  et  $1 \le i \le n \Rightarrow p_i > 0$ 

Logiciel R version  $2.11.0$  (2010-04-22) – tdr80.rnw – Page  $2/10$  – Compilé le 2010-09-13

Maintenance : S. Penel, URL : http://pbil.univ-lyon1.fr/R/pdf/tdr80.pdf

La moyenne pondérée de x est :  $m_{\mathbf{p}} = m_{\mathbf{p}}(\mathbf{x}) = \sum_{i=1}^{n} p_i x_i$ . La variance pondérée de x est :  $v_{\mathbf{p}} = v_{\mathbf{p}}(\mathbf{x}) = \sum_{i=1}^{n} p_i (x_i - m_{\mathbf{p}}(x))^2$ . L'écart-type pondéré de x est  $\sqrt{v_p(x)}$ .

#### Exemple

Huit étudiants (3 hommes et 5 femmes) se sont retrouvés autour d'un apéritif chez Alain, un autre étudiant et lui ont attribué une note (sur 10). On désire une pondération sur les étudiants invités tels que l'on ait un poids global de  $\frac{1}{2}$ pour les hommes et de  $\frac{1}{2}$  pour les femmes. Le vecteur de pondération est donc :  $3p_H = \frac{1}{2}$  et  $5p_F = \frac{1}{2}$ 

```
pH <- 1/(3 * 2)
 pF <- 1/(5 * 2)
round(\text{pH. } 4)[1] 0.1667
round(pF, 4)[1] 0.1
poids \leftarrow \text{rep}(c(\text{pH}, \text{pF}), c(3, 5))sum(poids)
[1] 1
```
En considérant le vecteur Notes de ces étudiants invités, on calcule la moyenne, la variance et l'écart-type pondérés.

```
Notes <- c(8, 10, 4, 8, 6, 7, 7, 9)
moyN <- sum(poids * Notes)
 varN <- sum(poids * (Notes - moyN)^2)
 sdN <- sqrt(varN)
moyN
[1] 7.366667
 varN
[1] 3.632222
sdN
[1] 1.905839
```
#### Exercice

On souhaite implanter la station au bord de la nationale. Cependant les concurrents ne sont pas tous implantés dans le même contexte géographique. On accorde plus d'importance aux prix des stations  $(1, 3 \text{ et } 7)$  qui se situent également sur une nationale soit un poids 2 fois supérieur.

Calculer la moyenne, la variance et l'écart-type pondérés de la variable Gazole.

La moyenne (resp. variance) descriptive est le cas particulier de la moyenne  $(resp. variance)$  pondérée pour la pondération uniforme définie par :

 $p_i = \frac{1}{n}.$ 

Quand aucune ambiguïté n'est possible, on note simplement  $m_p(x) = m(x)$  et  $v_{\mathbf{p}}(\mathbf{x}) = v(\mathbf{x}).$ 

Logiciel R version  $2.11.0$   $(2010-04-22)$  –  $\text{tdr80.rnw}$  – Page  $3/10$  – Compilé le 2010-09-13 Maintenance : S. Penel, URL : http://pbil.univ-lyon1.fr/R/pdf/tdr80.pdf

## 2 Produits scalaires

Un vecteur de l'espace vectoriel  $\mathbb{R}^n$  est un *n*-uplet de nombres réels, soit  $\mathbf{x} =$  $(x_1, x_2, ..., x_n).$ 

Etant donnés  $\omega_1, \omega_2, ..., \omega_n$ , n nombres strictement positifs, on appelle  $\omega$ -produit scalaire diagonal associé à  $\omega = (\omega_i)_{1 \leq i \leq n}$  l'application qui, à un couple  $(\mathbf{x}, \mathbf{y})$ de points de  $\mathbb{R}^n$ , associe le nombre réel :

$$
\langle \mathbf{x} | \mathbf{y} \rangle_{\omega} = \sum_{i=1}^{n} \omega_i x_i y_i.
$$

L'application  $\omega$ -produit scalaire vérifie les propriétés :

- $\star$  PS1  $\langle \mathbf{x} | \mathbf{y} \rangle_{\omega} = \langle \mathbf{y} | \mathbf{x} \rangle_{\omega}$  pour tout x et y de  $\mathbb{R}^{n}$ ,
- $\star$  PS2a  $\langle \mathbf{x} | \mathbf{y} + \mathbf{z} \rangle_{\omega} = \langle \mathbf{x} | \mathbf{y} \rangle_{\omega} + \langle \mathbf{x} | \mathbf{z} \rangle_{\omega}$  pour tout  $\mathbf{x}, \mathbf{y}, \mathbf{z}$  de  $\mathbb{R}^n$ ,
- $\star$  PS2b  $\langle \mathbf{x} | \alpha \mathbf{y} \rangle_{\omega} = \alpha \langle \mathbf{x} | \mathbf{y} \rangle_{\omega}$  pour tout  $\mathbf{x}$  et  $\mathbf{y}$  de  $\mathbb{R}^n$  et pour tout  $\alpha$  de  $\mathbb{R}$ ,
- $\star$  PS3  $\langle \mathbf{x} | \mathbf{x} \rangle_{\omega} \ge 0$  pour tout  $\mathbf{x}$  de  $\mathbb{R}^n$ ,
- $\star$  PS4  $\langle \mathbf{x} | \mathbf{x} \rangle_{\omega} = 0 \Rightarrow \mathbf{x} = \mathbf{0}_n = (0, 0, ..., 0)$  pour tout  $\mathbf{x}$  de  $\mathbb{R}^n$ .

Plus généralement, on considère une fonction  $\Phi$  de  $\mathbb{R}^n \times \mathbb{R}^n$  dans  $\mathbb R$  qui, à un couple de points  $(x, y)$ , associe un nombre réel noté indifféremment

$$
\langle \mathbf{x} | \mathbf{y} \rangle_{\Phi}
$$
 ou  $\Phi(\mathbf{x}, \mathbf{y})$ .

On dit que c'est un produit scalaire si elle vérifie les propriétés PS1, ..., PS4.

#### Exemple

Alain a invité à nouveau les étudiants la semaine d'après. Soient  $\mathbf{x}^T = (8\ 10\ 4\ 8\ 6\ 7\ 7\ 9)$ et  $\mathbf{y}^T = (9 \ 8 \ 7 \ 6 \ 4 \ 7 \ 9 \ 10),$  les deux vecteurs Notes obtenus.  $\mathbf{x}$  et  $\mathbf{y}$  sont deux vecteurs de R 8 .

Chacun des vecteurs est muni de la pondération uniforme  $\omega_i = \frac{1}{8}$ . Le produit scalaire sous  $\mathbb{R}$  est :

x <- c(8, 10, 4, 8, 6, 7, 7, 9) y <- c(9, 8, 7, 6, 4, 7, 9, 10) omega <- rep(1/8, 8) prodscal <- sum(omega \* x \* y) prodscal [1] 56.75

L'écriture matricielle du produit scalaire est donnée par  $x^T D y$  où D est la matrice contenant les pondérations  $\omega_i$  sur la première diagonale et des zéros partout ailleurs.

```
D <- diag(omega)
prodscal \leftarrow t(x) %*% D %*% y
 prodscal
[,1]
[1,] 56.75
```
Logiciel R version  $2.11.0$   $(2010-04-22)$  –  $\frac{\text{tdr80.rnw} - \text{Page }4/10}$  – Compilé le 2010-09-13 Maintenance : S. Penel, URL : http://pbil.univ-lyon1.fr/R/pdf/tdr80.pdf

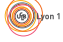

On vérifie ainsi les propriétés du produit scalaire. Soient  $z^T = (8\ 4\ 8\ 10\ 7\ 6\ 8\ 10)$ un autre vecteur de  $\mathbb{R}^8$  et  $\alpha = 2$  un scalaire quelconque.

```
z <- c(8, 4, 8, 10, 7, 6, 8, 10)
alpha <- 2
Propriété 1 :
 t(x) %*% D %*% y
[,1]
[1,] 56.75
t(y) %*% D %*% x
[,1]
[1,] 56.75
 t(x) %*% D %*% y == t(y) %*% D %*% x
[,1]
[1,] TRUE
Propriété 2a :
```
t(x)  $\frac{6}{7}$   $\frac{8}{7}$  D  $\frac{6}{7}$   $\frac{6}{7}$  (y + z) [,1] [1,] 112.5 t(x) %\*% D %\*% y + t(x) %\*% D %\*% z

[,1] [1,] 112.5 Propriété 2b :

t(x) %\*% D %\*% (alpha \* y) [,1] [1,] 113.5 alpha \* (t(x)  $\frac{9}{8}$  \* (k)  $\frac{1}{8}$  \* (k) y) [,1] [1,] 113.5

Propriété 3 :

t(x) %\*% D %\*% x >= 0 [,1] [1,] TRUE

#### Exercice

Pour établir les prix, on prend en compte le prix du Sans Plomb 95 (SP95) et du Sans Plomb 98 (SP98).

La matrice diagonale des poids (cf résultats de l'exercice page 3)  $\bf{D}$  va permettre de définir une métrique.

- 1. Calculer le produit scalaire du Gazole avec le carburant sans plomb SP95 puis avec le carburant sans plomb SP98.
- 2. Trouver une solution pour réaliser les calculs en une seule fois.

Les produits scalaires sont des fonctions  $BSPND$  (Bilinaires, Symétriques, Positives et  $N$ on  $D$ égénérés).

Quand on manipule un seul produit scalaire, si aucune confusion n'est possible, on note simplement  $\langle \mathbf{x} | \mathbf{y} \rangle_{\Phi} = \langle \mathbf{x} | \mathbf{y} \rangle$ .

Logiciel R version  $2.11.0$   $(2010-04-22)$  –  $\frac{\text{tdr80.rnw} - \text{Page } 5/10 - \text{Compilé} \leq 2010-09-13}{\text{Conficid}}$ Maintenance : S. Penel, URL : http://pbil.univ-lyon1.fr/R/pdf/tdr80.pdf

## 3 Longueur, angle et distance

## 3.1 Norme d'un vecteur

Un produit scalaire permet de mesurer la longueur d'un vecteur et l'angle de deux vecteurs. La  $\Phi$ -norme associée à un produit scalaire est définie par :

$$
\|\mathbf{x}\|_{\Phi} = \sqrt{\langle \mathbf{x} | \mathbf{x} \rangle_{\Phi}}.
$$

On a  $\|\alpha \mathbf{x}\|_{\Phi} = |\alpha| \|\mathbf{x}\|_{\Phi}$ . Quand aucune confusion est possible, on note simplement  $\|\mathbf{x}\|_{\Phi} = \|\mathbf{x}\|.$ 

#### Exemple

On reprend les vecteurs  $x, y$  et  $z$  munis cette fois, des pondérations uniformes. On calcule la norme de chaque vecteur.

```
omega <- rep(1/8, 8)
norme <- function(x, pds) sqrt(sum(pds * x * x))
norme(x, omega)
[1] 7.574629
norme(y, omega)
[1] 7.713624
norme(z, omega)
[1] 7.85016
```
#### Exercice

Calculer la norme de chacun des carburants.

#### Projection sur un vecteur

Si **x** et **y** sont deux vecteurs de  $\mathbb{R}^n$  et si **x** est non nul, il existe un unique vecteur **z** de  $\mathbb{R}^n$  proportionnel à **x** tel que **y** − **z** soit orthogonal à **x**. On dit que  $z$  est le projeté  $\Phi$ -orthogonal de  $v$  sur  $x$ . Il vaut :

$$
\mathbf{z} = \frac{\langle \mathbf{x} | \mathbf{y} \rangle_{\Phi}}{\langle \mathbf{x} | \mathbf{x} \rangle_{\Phi}} \mathbf{x}.
$$

#### Exemple

Donner le coefficient de la projection orthogonale de y sur x.

sum(omega \* x \* y)/sum(omega \* x \* x) [1] 0.9891068

#### Exercice

- 1. Calculer la projection du prix du gazole sur le vecteur  $\mathbf{1}_n$ .
- 2. On note g le prix du gazole et z le vecteur de cette projection. Ecrire le vecteur  $g - z$ . Calculer sa norme. Que reconnait-on ?

Logiciel R version  $2.11.0$   $(2010-04-22)$  –  $\frac{\text{tdr80.rnw} - \text{Page }6}{10}$  – Compilé le 2010-09-13 Maintenance : S. Penel, URL : http://pbil.univ-lyon1.fr/R/pdf/tdr80.pdf

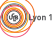

## 3.2 Angle entre 2 vecteurs

Deux vecteurs de  $\mathbb{R}^n$  sont  $\Phi$ -orthogonaux si et seulement si  $\langle \mathbf{x} | \mathbf{y} \rangle_{\Phi} = 0$ . Si x et y sont 2 points de  $\mathbb{R}^n$ , la  $\Phi$ -mesure de l'angle de x et y est notée

$$
A_{\Phi}\left(\mathbf{x}, \mathbf{y}\right) = a
$$

Elle est définie par :

$$
0 \le a \le \pi \text{ et } \cos a = \frac{\langle \mathbf{x} | \mathbf{y} \rangle_{\Phi}}{\|\mathbf{x}\|_{\Phi} \|\mathbf{y}\|_{\Phi}}.
$$

#### Exemple

L'angle entre les deux vecteurs  $x$  et  $y$  est donné par la relation :

```
sum(omega * x * y)/(norme(x, omega) * norme(y, omega))
[1] 0.9712836
cosangle \leq sum(omega * x * y)/(norme(x, omega) * norme(y, omega))
acos(cosangle)
[1] 0.2402289
```
#### Exercice

Calculer le cosinus de l'angle entre le Gazole et les carburants sans plomb. Que constate-t-on ?

#### 3.3 Distance entre 2 vecteurs

La  $\Phi$ -distance de deux vecteurs est définie par :

 $d_{\Phi}(\mathbf{x}, \mathbf{y}) = \|\mathbf{x} - \mathbf{y}\|_{\Phi} = \|\mathbf{y} - \mathbf{x}\|_{\Phi}.$ 

On sait donc mesurer les angles et les distances entre points de  $\mathbb{R}^n$  au sens d'un produit scalaire donné.

Exemple

 $norme(x - y, \text{omega})$ [1] 1.837117

#### Exercice

Calculer les écarts entre les prix des carburants. Qu'observe-t-on ?

## 4 Exercices d'application

## 4.1 Dépenses journalières

On donne les d´epenses journali`eres moyennes de 6 individus (en euros) pour divers produits : le transport, la boisson, la nourriture, les journaux et les cigarettes. Les données se trouvent dans le fichier conso.txt.

- 1) Charger le fichier dans votre dossier de travail. Afficher les données sous  $\mathbb{R}$  et donner la nature de l'objet.
- 2) On suppose que toutes les variables ont la même importance; on munit donc l'espace des variables de la métrique uniforme U.

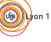

Logiciel R version  $2.11.0$   $(2010-04-22)$  –  $\frac{\text{tdr80.rnw} - \text{Page } 7/10 - \text{Compilé} \leq 2010-09-13}$ Maintenance : S. Penel, URL : http://pbil.univ-lyon1.fr/R/pdf/tdr80.pdf

- a) Calculer la norme de la dépense de chaque individu ; mettre les résultats dans la variable nU. Qui consomme le plus ?
- b) Calculer la distance entre les individus.
- 3) On estime que le Transport et la Nourriture sont des dépenses plus importantes (vitales). Les autres dépenses seront considérées comme annexes, facultatives. On estime donc qu'elles pèsent plus sur le portefeuille et on augmente le poids de ces variables.

Du coup, seront très différents deux individus qui diffèrent par rapport à ces variables.

Construire la métrique, notée **D** qui donne aux dépenses de transport et nourriture un poids 5 fois moins important que pour les autres dépenses.

- a) Calculer la norme de la dépense de chaque individu ; mettre les résultats dans la variable nD. Qui consomme le plus ? Comparer avec les valeurs de nU.
- b) Calculer la distance entre les individus.
- 4) On souhaite comparer deux individus au sens de la répartition de leurs dépenses. Pour cela, on va calculer l'angle entre les individus pour la m´etrique uniforme. La valeur de la dépense totale journalière ne joue pas de rôle (on pourrait aussi diviser chaque ligne par la somme de la ligne en question).
	- a) Faire le calcul des cosinus des angles.

2 vecteurs de cos  $=1$  sont proportionnels. Ils représentent des individus qui ont même comportement au sens des répartitions dans les variables. 2 vecteurs orthogonaux ont un cos = 0. Comportement de logique différente.

- b) Commenter le cas des individus 5 et 6.
- 5) On introduit une métrique uniforme  $V$  sur les individus.
	- a) Calculer la norme de chaque variable, qu'on mettra dans le vecteur nV. Quel est le produit le plus consommé?
	- b) Calculer la variance des variables, qu'on mettra dans le vecteur varV. Pour quel produit le comportement des consommateurs est le plus homogène ? le moins homogène ?
	- c) Recalculer la norme des dépenses des individus après centrage des variables, sous la métrique uniforme  $\bf{U}$  (vecteur  $\bf{nUc}$ ). Recalculer aussi la distance entre les individus dans ce contexte (matrice dUc). Commentaires.
	- d) On va maintenant réduire les variables. Calculer la norme des produits réduits (vecteur  $nVr$ ).
	- e) Faut-il d'abord réduire puis centrer les variables ou le contraire ?

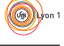

Logiciel R version  $2.11.0$  (2010-04-22) – tdr80.rnw – Page  $8/10$  – Compilé le 2010-09-13 Maintenance : S. Penel, URL : http://pbil.univ-lyon1.fr/R/pdf/tdr80.pdf

## 4.2 Consommation d'alcool

Utilisons le jeu de données sur la consommation d'alcool dans les différents pays d'Europe entre 1961 et 1999. Ce tableau de données croise 20 pays et 39 années pour la consommation individuelle de bière, de vin et de spiritueux.

Chaque pays, chaque année présente un profil moyen de consommation : chaque valeur est une consommation annuelle moyenne en litres d'alcool, par habitant pour les 3 types d'alcool.

load("pps066.rda")

On a calculé la variance de chaque produit consommé, ce qui donne le résultat suivant :

```
beer <- apply(pps066$beer, 2, vardes)<br>spir <- apply(pps066$spir, 2, vardes)
 spir \leftarrow apply(pps066$spir,wine <- apply(pps066$wine, 2, vardes)
 varconso <- cbind(beer, spir, wine)
 t(varconso)<br>1961<br>Neer 5.078029
                    1961 1962 1963 1964 1965 1966 1967 1968
beer 5.078029 5.362275 5.820570 6.528349 6.360501 6.50979 6.170965 6.187269
spir 2.887225 1.307075 2.419223 2.223434 2.515511 2.52144 1.889813 1.901719<br>wine 30.616925 30.449283 34.465155 27.759134 28.020495 31.02768 31.100080 32.841375
             wine 30.616925 30.449283 34.465155 27.759134 28.020495 31.02768 31.100080 32.841375
             1969 1970 1971 1972 1973 1974 1975 1976
beer 6.520599 6.810506 7.360501 7.299389 7.291390 6.867456 6.965456 6.905059
spir 2.284223 1.377185 2.418575 1.711759 1.858406 2.382285 2.451375 2.434479
wine 33.279039 28.121133 33.467994 28.027136 27.542353 27.889393 26.375435 27.218159
             1977 1978 1979 1980 1981 1982 1983 1984
beer 6.533169 5.711869 5.739933 5.944695 5.612145 5.930395 5.775386 5.411035
spir 2.617863 2.383000 2.115301 2.435573 2.086311 2.107253 2.332979 2.378059
wine 24.106935 19.860206 18.274235 19.316115 18.514769 16.473569 14.959823 14.056925
             1985 1986 1987 1988 1989 1990 1991 1992
beer 4.739285 4.670879 4.248801 4.060270 3.992859 4.491750 4.131633 4.386329
spir 2.658263 2.420453 2.115564 1.925086 2.200699 1.646711 1.676949 1.453709
wine 13.153635 11.281599 10.782761 9.918441 10.152984 10.026599 9.378003 9.250765
1993 1994 1995 1996 1997 1998 1999<br>beer 4.021089 4.104204 4.219726 4.380503 3.912845 3.844851<br>spir 1.463835 1.655774 1.622696 1.569093 1.591645 1.626713 1.678379<br>wine 9.573604 9.475615 9.942104 9.711694 10.065525 11.433483
```
- 1) Quelle information obtient-on ?
- 2) Donner une représentation graphique de l'évolution de la variance pour chaque type d'alcool.
- 3) Que se passera-t-il si on réduit les variables ?

## 5 Complément : Réduction des endomorphismes

### 5.1 Quelques généralités

L'analyse exploratoire des données peut être considérée comme la recherche de bases dans lesquelles la forme de la matrice est la plus simple possible c'est-àdire diagonales voire triangulaires.

La clef de la diagonalisation est la notion de **vecteur propre**. On dit que v est vecteur propre si et seulement si :

1.  $\mathbf{v} \neq 0$ 

2.  $\exists \lambda \in \mathbb{R}$ ,  $\mathbf{X} \mathbf{v} = \lambda \mathbf{v}$ 

Le scalaire  $\lambda$  est dit valeur propre associée à v.

Logiciel R version 2.11.0  $(2010-04-22) - \text{tdr80,rnw} - \text{Page } 9/10 - \text{Combile}$  le 2010-09-13 Maintenance : S. Penel, URL : http://pbil.univ-lyon1.fr/R/pdf/tdr80.pdf

## 5.2 Exemple

Soit la matrice  $X =$  $\sqrt{ }$  $\overline{1}$ 2 0 4 3 −4 12  $1 -2 5$  $\setminus$  $\overline{1}$ Son polynôme caractéristique est donné par :  $|\mathbf{X} - \lambda \mathbf{I}_3| = 0$  soit  $\lambda(\lambda - 1)(2 - \lambda) = 0$ 

On obtient trois valeurs propres que l'on classe par ordre décroissant :  $\lambda_1 = 2$ ,  $\lambda_2 = 1$  et  $\lambda_3 = 0$ .

La recherche du vecteur propre  $\mathbf{v}_1$  associée à  $\lambda_1$  conduit au vecteur  $\overline{1}$ 1 0  $\Big\}$ , à

un facteur de proportionalité près.

La recherche du vecteur propre  $\mathbf{v}_2$  associée à  $\lambda_2$  conduit au vecteur  $\overline{1}$ 

à un facteur de proportionalité près.

La recherche du vecteur propre  $\mathbf{v}_3$  associée à  $\lambda_3$  conduit au vecteur  $\sqrt{ }$  $\mathcal{L}$ à un facteur de proportionalité près.

Sous  $\mathbb{R}$ , il existe une procédure automatique appelée eigen.

```
matX <- matrix(c(2, 3, 1, 0, -4, -2, 4, 12, 5), ncol = 3)<br>matX
[,1] [,2] [,3]
[1,] 2 0 4
[2,] 3 -4 12
[3,] 1 -2 5
 eigen(matX)
$values
[1] 2.000000e+00 1.000000e+00 5.093148e-15
$vectors
[,1] [,2] [,3]
[1,] 8.944272e-01 -9.701425e-01 0.7427814
[2,] 4.472136e-01 3.523360e-15 -0.5570860
[3,] -1.119535e-16 2.425356e-01 -0.3713907
 res <- eigen(matX)
```
#### Exercice

- 1. Comparer les vecteurs propres obtenus dans les deux procédures.
- 2. Calculer les normes de  $v_1, v_2, v_3$
- 3. Calculer les normes des trois vecteurs obtenus avec la procédure eigen.
- 4. Conclure.

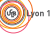

 $\sqrt{ }$ 

 $\sqrt{ }$ 

2

−4 0 1

−4 3 2

 $\setminus$  $\vert$ ,

 $\setminus$  $\vert$ ,

 $\setminus$